<u>Докуме</u>Непосударственное акиредитованное некоммерческое частное образовательное учреждение **высшего образования** ФИО: Агабекян Рака Кардемия маркетинга и социально-информационных технологий — ИМСИТ» **(г. Краснодар)** Уникальный программный ключ: **(НАН ЧОУ ВО Академия ИМСИТ)** Информация о владельце: Должность: ректор Дата подписания: 28.09.2023 21:30:37 4237c7ccb9b9e111bbaf1f4fcda9201d015c4dbaa123ff774747307b9b9fbcbe

> УТВЕРЖДАЮ Проректор по учебной работе, доцент

> > \_\_\_\_\_\_\_\_\_\_\_\_\_\_Н.И. Севрюгина

17 апреля 2023 г.

# **Б1.О.03.02 ИНФОРМАЦИОННО-ТЕХНОЛОГИЧЕСКИЙ МОДУЛЬ Цифровые коммуникации**

# рабочая программа дисциплины (модуля)

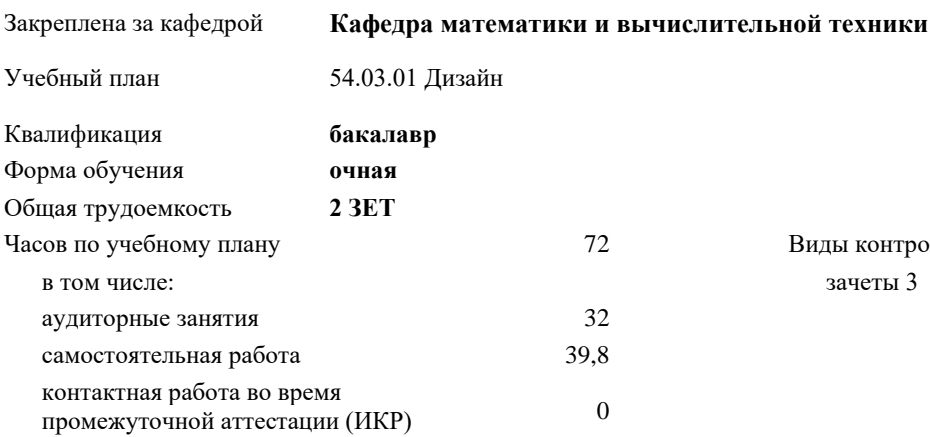

Виды контроля в семестрах:

### **Распределение часов дисциплины по семестрам**

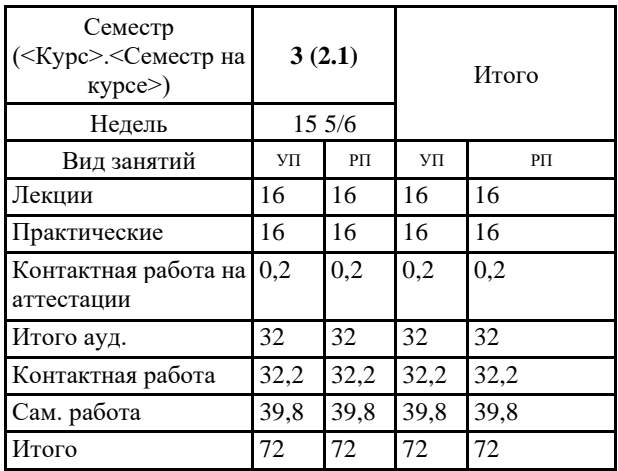

Программу составил(и): *ктн, доцент, Капустин С.А.*

Рецензент(ы): *дтн, Профессор кафедры информатики и вычислительной техники КубГТУ, Хисамов Ф.Г.*

Рабочая программа дисциплины **Цифровые коммуникации**

разработана в соответствии с ФГОС ВО:

Федеральный государственный образовательный стандарт высшего образования - бакалавриат по направлению подготовки 54.03.01 Дизайн (приказ Минобрнауки России от 13.08.2020 г. № 1015)

составлена на основании учебного плана: 54.03.01 Дизайн утвержденного учёным советом вуза от 28.03.2022 протокол № 6.

Рабочая программа одобрена на заседании кафедры **Кафедра математики и вычислительной техники**

Протокол от 14.03.2022 г. № 8

Зав. кафедрой Кириченко Елена Александровна

Согласовано с представителями работодателей на заседании НМС, протокол №9 от 17 апреля 2023 г.

Председатель НМС проф. Павелко Н.Н.

## **1. ЦЕЛИ ОСВОЕНИЯ ДИСЦИПЛИНЫ (МОДУЛЯ)**

1.1 Целью освоения дисциплины «Сети и телекоммуникации» является формирование компетенций обучающегося в области современных телекоммуникационных технологий и вычислительных сетей, их структур, функций, протоколов, реализаций.

Задачи: изучение принципов организации телекоммуникационных вычислительных сетей, практическое освоение функционирования и администрирования локальных вычислительных сетей

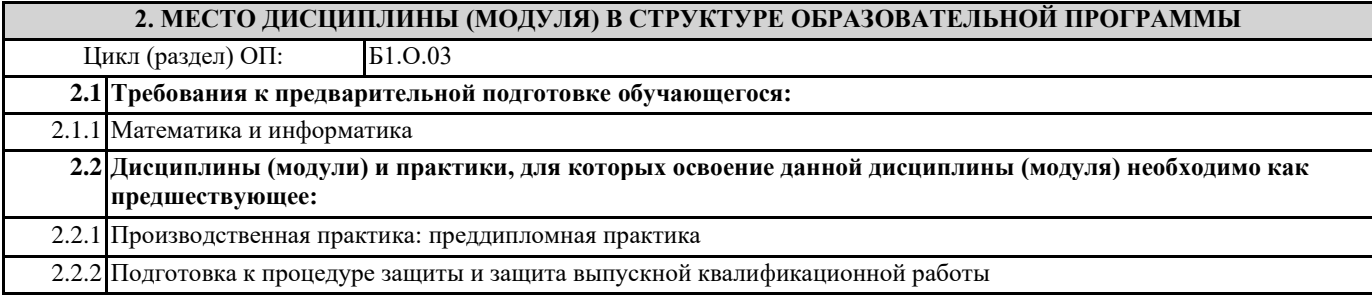

# **3. ФОРМИРУЕМЫЕ КОМПЕТЕНЦИИ, ИНДИКАТОРЫ ИХ ДОСТИЖЕНИЯ и планируемые результаты обучения**

**ОПК-6: Способен понимать принципы работы современных информационных технологий и использовать их для решения задач профессиональной деятельности**

**ОПК-6.1: Знать принципы работы современных информационных и цифровых технологий профессиональной деятельности**

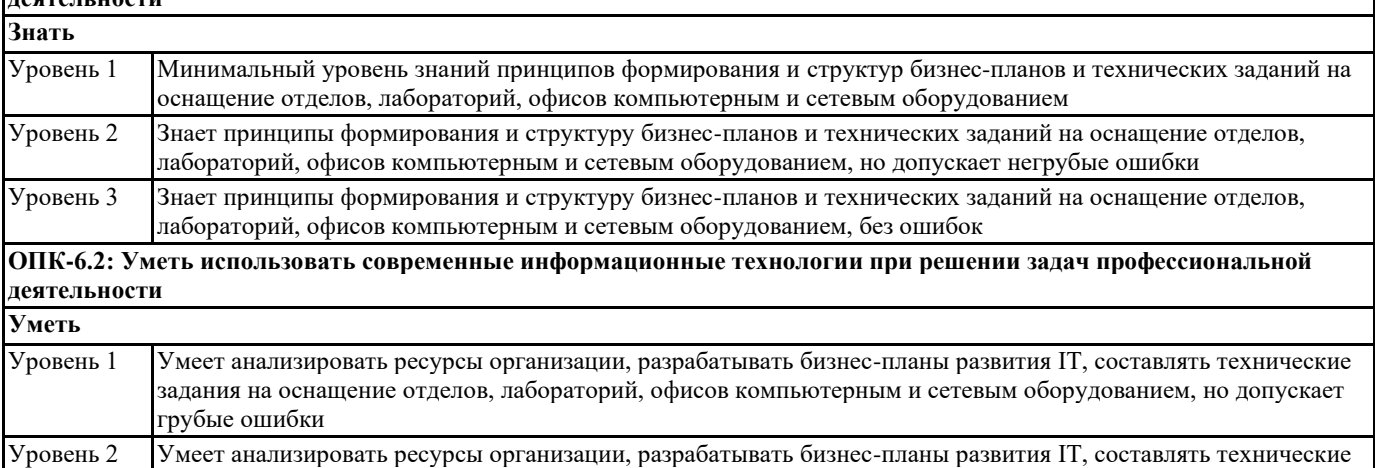

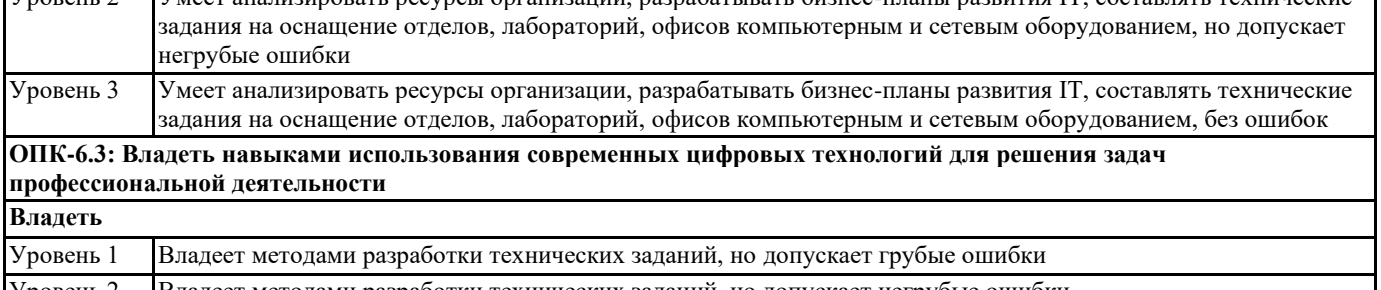

Уровень 2 Владеет методами разработки технических заданий, но допускает негрубые ошибки

Уровень 3 Владеет методами разработки технических заданий, без ошибок

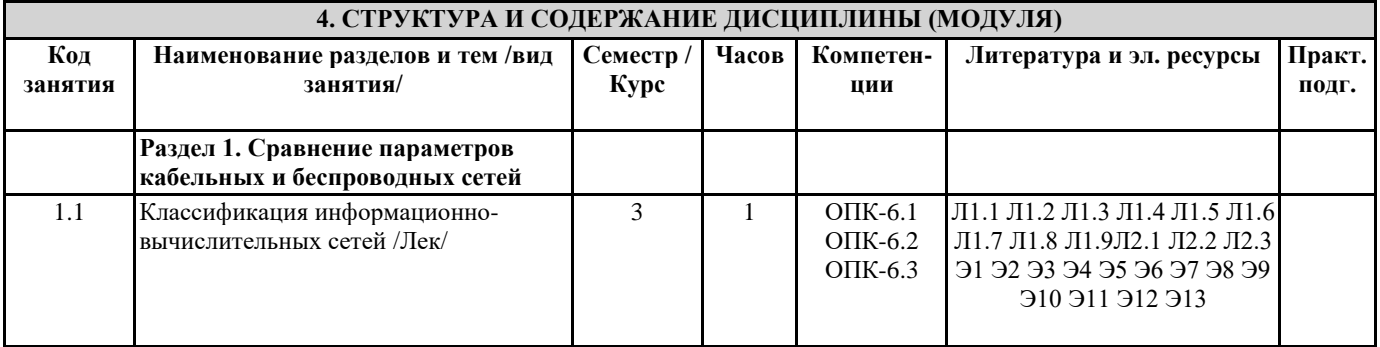

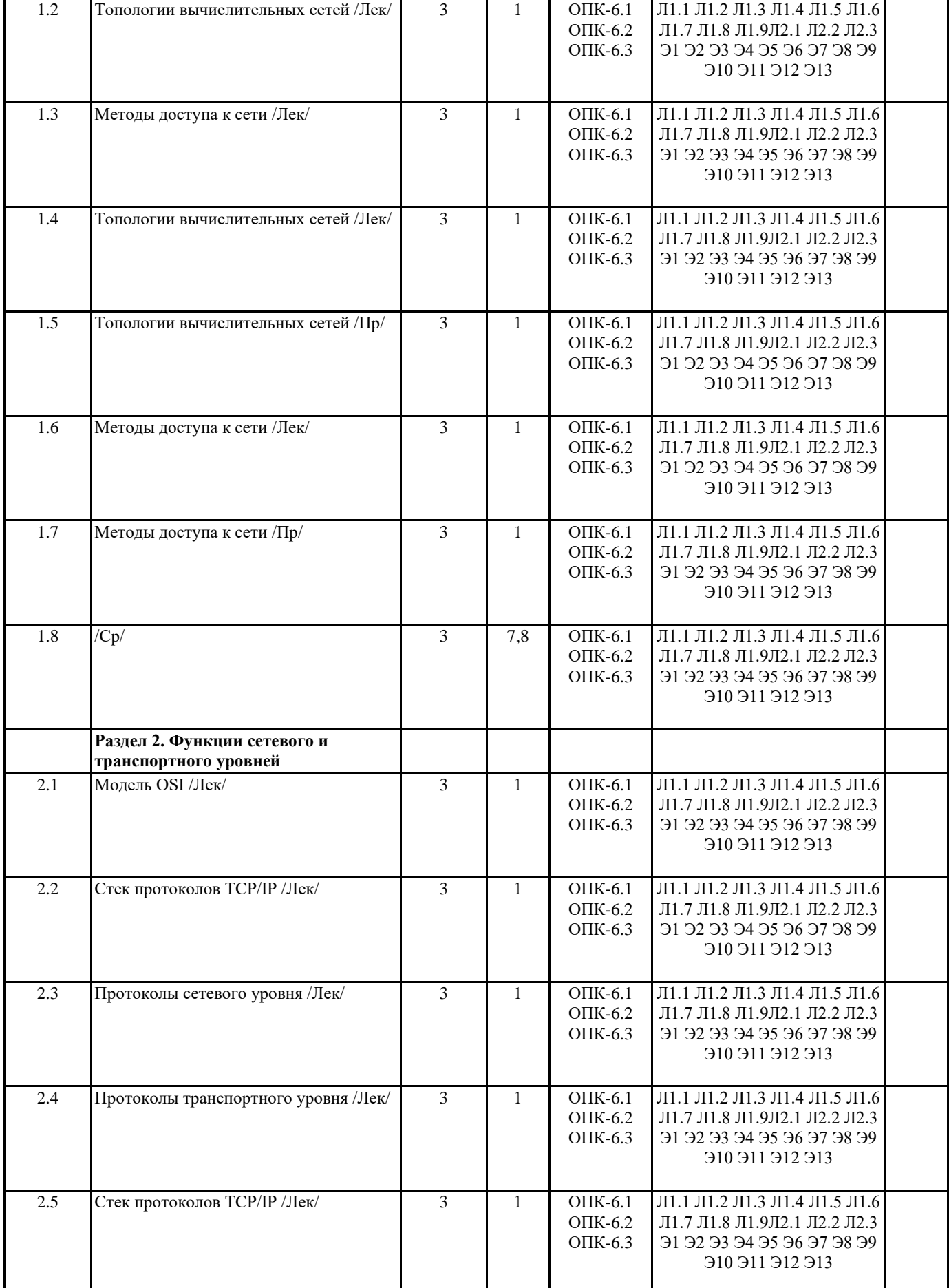

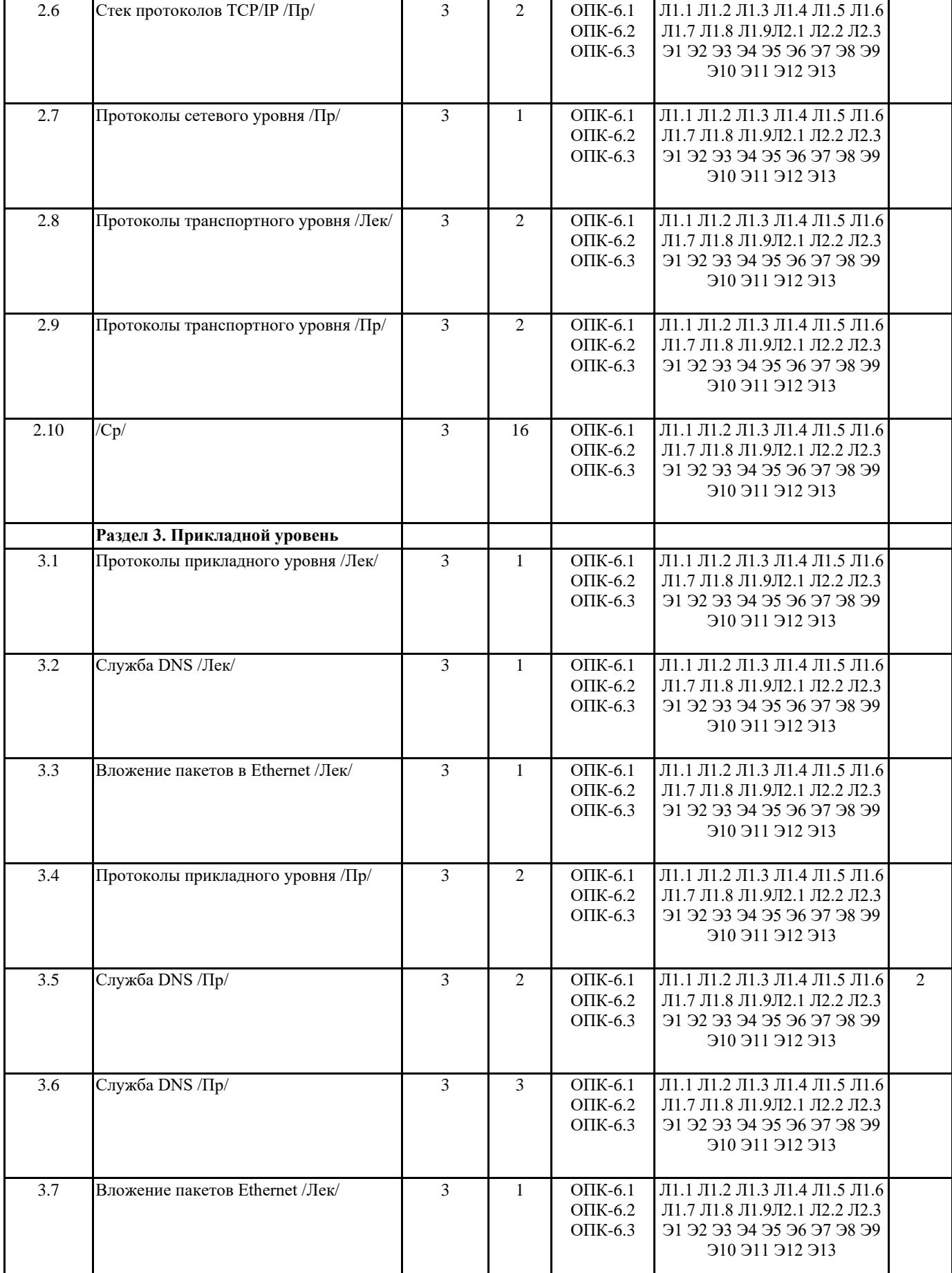

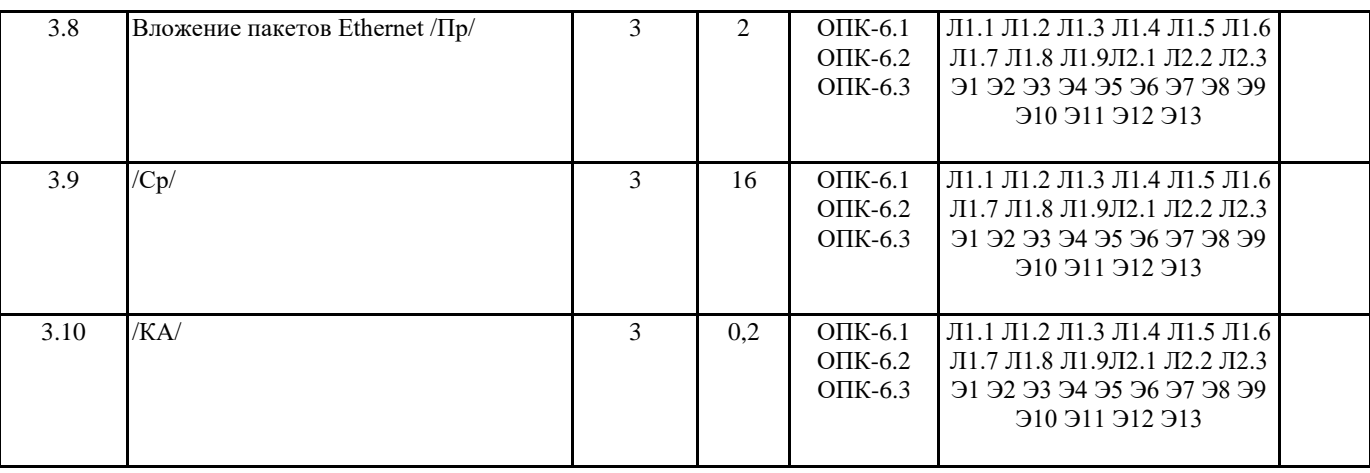

# 5. ОЦЕНОЧНЫЕ МАТЕРИАЛЫ

## 5.1. Контрольные вопросы и задания

Теоретические вопросы для подготовки к экзамену

1. Сети ЭВМ. Их назначение и классификация.

2. Организация сети ЭВМ: уровни и протоколы. Их иерархия, интерфейсы и сервисы. Сервис, ориентированный на соединение, и сервис без соединения

3. Эталонная модель OSI. Организация модели. Принципы выделения и задачи уровней.

4. Модель ТСР/IР. Организация модели. Задачи уровней.

5. Основные характеристики сетей ЭВМ. Производительность. Надёжность и безопасность. Расширяемость и масштабируемость. Прозрачность. Управляемость. Совместимость.

6. Физический уровень. Сигналы с ограниченным спектром. Анализ Фурье. Пропускная способность канала.

7. Линии связи. Классификация, состав и характеристики линий связи.

8. Кабели. Типы кабелей. Стандарты кабелей.

9. Передача дискретных данных на физическом уровне. Аналоговая модуляция. Виды аналоговой модуляции.

10. Передача дискретных данных на физическом уровне. Цифровое кодирование. Виды цифровых кодов.

11. Беспроводная (Wireless) передача. Электромагнитный спектр. Радиосвязь. Спутниковая связь.

12. Телефонная система. Структура телефонной сети. Абонентское окончание: модем, цифровые выделенные линии ADSL и беспроводные.

13. Модемы, виды модуляции. Амплитудная, фазовая, частотная модуляция. Многопозиционная модуляция Скорость передачи данных при использовании сложных видов модуляции.

14. Статическое мультиплексирование. Частотное, временное, кодовое мультиплексирование.

15. Методы коммутации. Коммутация каналов. Коммутация при частотном мультиплексировании. Пропускная способность сетей с коммутацией пакетов и с коммутацией каналов.

16. Методы коммутации. Коммутация каналов. Коммутация при мультиплексировании на основе разделения времени.

Пропускная способность сетей с коммутацией пакетов и с коммутацией каналов.

17. Методы коммутации. Коммутация пакетов и коммутация сообщений. Виртуальные каналы в сетях с коммутацией пакетов. Пропускная способность сетей с коммутацией пакетов и с коммутацией каналов.

18. Мобильные телефонные системы. AMPS. D-AMPS. GSM. Мобильные сети третьего поколения.

19. Проблемы, решаемые на уровне канала данных. Сервис для сетевого уровня, разбиение на кадры, обработка ошибок, управление потоком.

20. Протоколы канала данных: симплекс протокол без ограничений, симплекс старт-стопный протокол, симплекс протокол для канала с шумом, протоколы скользящего окна.

21. Протоколы канала данных: HDLC, SLIP, PPP, LLC.

22. Методы доступа к физической среде. Динамическое предоставление канала. ALOHA. Протоколы множественного доступа с контролем несущей.

23. Методы доступа к физической среде. Динамическое предоставление канала. Протокол множественного доступа с

контролем несущей и обнаружением коллизий.

24. Бесконфликтные протоколы. Протоколы с ограниченными конфликтами. Адаптивный древовидный протокол.

Тестовые залания

1 В сети с распределённой архитектурой.

а) Каждый узел может быть связан с любым другим узлом сети.

b) Каждый узел связан с фиксированным количеством других узлов.

с) Каждый узел связан с узлами своего логического уровня.

d) Каждый узел связан с соседними узлами в логической иерархии.

2 Информационное общество - это общество, в котором.

а) Изобретены компьютеры.

b) Созданы глобальные компьютерные сети.

с) Большая часть работоспособного населения занимается обработкой информации.

d) Большая часть населения владеет персональным компьютером.

#### 3 Протокол - это

а) Специальная программа, передающая данные по сети

b) Набор соглашений, регулирующих передачу данных по сети.

с) Специальное устройство компьютера, управляющее передачей данных.

d) Специальная область жесткого диска, через которую производится передача данных.

4 Какая из приведенных записей содержит синтаксически правильную запись IP-адреса?

a) Www. relcom. ru

b) Km. m@mail. ru

c) C:\windowsegedit. exe

d) 192.16.09.04

5 Какова длина IP-адреса?

а) 1 байт

**b**) 2 байта

с) 3 байта

d) 4 байта

6 Что такое октет?

а) Часть IP-алреса.

b) Часть URL-адреса

с) Часть mail  $-$  адреса

d) Часть доменного имени

7 Что такое программа-клиент?

а) Программа, формирующая запросы и обрабатывающая результаты этих запросов.

b) Программа, принимающая и выполняющая запросы.

с) Программа, управляющая трафиком сети.

d) Программа, контролирующая целостность передачи данных.

8 Что такое программа-сервер?

а) Программа, формирующая запросы и обрабатывающая результаты этих запросов.

b) Программа, принимающая и выполняющая запросы

с) Программа, управляющая трафиком сети

d) Программа, контролирующая целостность передачи данных.

9 Какой из перечисленных компьютеров заведомо является узлом сети Internet?

а) Компьютер, имеющий IP-адрес и соединенный с другим узлом по IP - протоколу.

b) Компьютер, имеющий модем, подключенный к телефонной линии.

с) Компьютер, имеющий сетевую карту и подключенный к локальной сети.

d) Файл-сервер локальной сети.

10 Что такое информационный пакет?

а) Блок данных, обрабатываемый сетевыми программами как единое целое.

b) Файл двоичного формата.

с) Файл, передаваемый по сети.

d) Набор команд процессора.

11 Когда появился пакетный способ передачи данных?

- a) 1950
- b) 1960

c) 1970

d) 1980

12 Что такое датаграмма?

а) Пакет прикладного уровня сети Internet.

b) Пакет сеансового уровня сети Internet.

с) Пакет системного (сетевого и транспортного) уровня сети Internet.

d) Пакет аппаратного уровня сети Internet/

13 Что такое коммуникационный узел?

а) Узел, через который производится передача данных.

b) Узел, связанный с другими узлами.

с) Узел, включенный в ресурс telnet.

d) Узел, включенный в ресурс WWW.

14 Протокол НТТР относится

а) К аппаратному уровню сети Internet.

b) К системному (сетевому или транспортному) уровню сети Internet.

с) К сеансовому уровню сети Internet.

d) К прикладному уровню сети Internet.

15 Протокол FTP относится

а) К аппаратному уровню сети Internet.

b) К системному (сетевому или транспортному) уровню сети Internet.

c) К сеансовому уровню сети Internet.

d) К прикладному уровню сети Internet.

16 Протокол ТСР/ІР относится

а) К аппаратному уровню сети Internet.

b) К системному (сетевому или транспортному) уровню сети Internet.

c) К сеансовому уровню сети Internet. d) К прикладному уровню сети Internet. 17 В ТСР-заголовок записывается. а) IP-адрес назначения и IP-адрес отправителя. b) Контрольная сумма байт и информация для сборки прикладного пакета. c) URL-адрес запрашиваемого ресурса. d) Информация о формате передаваемого файла. 18 В ІР-заголовок записывается. а) IP-алрес назначения и IP-алрес отправителя. b) Контрольная сумма байт и информация для сборки прикладного пакета. c) URL-адрес запрашиваемого ресурса. d) Информация о формате передаваемого файла. 19 Какая из следующих записей является доменным именем? a) Http://www.mail.ru b) miem. edu. ru c) Stud. m@mail. ru d) C:windowswebtip. htm 20 Какой из следующих идентификаторов может быть идентификатором домена верхнего уровня? a) com b) Exe c) Doc d) Txt 21 Какой из следующих идентификаторов не может быть идентификатором домена верхнего уровня? a) Biz b) Edu c) avi d) Gov 22 Какая из приведенных аббревиатур является названием прикладного ресурса Internet? a) URL b) PPP c) FTP d) HTML 23 Какой из приведенных терминов не является названием прикладного ресурса Internet? a) WWW b) HTTP c) Telnet d) UseNet 24 Какая из приведенных записей является URL-адресом? a) http://www.mail.ru/index.html b) D:windowswebtip. htm c) Stud. m@mail. ru d) 10.10.67.12 25 Первая часть URL-адреса содержит а) Название прикладного протокола b) Доменное имя или IP-адрес с) Полное имя запрашиваемого файла d) Адрес ICQ 26 Вторая часть URL-адреса содержит а) Название прикладного протокола b) Доменное имя или IP-адрес с) Полное имя запрашиваемого файла d) Адрес ICQ 27 Третья часть URL-адреса содержит а) Название прикладного протокола b) Доменное имя или IP-адрес с) Полное имя запрашиваемого файла d) Адрес ICQ 28 Если первая часть URL-адреса отсутствует, то считается, что она соответствует протоколу a) Ftp b) http c) File d) Gopher 29 Вторая часть URL-адреса а) Должна присутствовать всегда b) Отсутствует, если первая часть содержит http. с) Отсутствует, если первая часть содержит ftp d) Отсутствует, если первая часть содержит file 30 Если отсутствует третья часть URL-адреса, то

a) Запрос не принимается. b) Происходит обращение к системному администратору. c) Происходит обращение к заглавной странице сервера. d) Происходит обращение к файлу error. htm 31 В структуру URL-адреса может входить символ a) +  $b)$  c) №  $d) + \&$ 32 В структуру URL-адреса может входить символ a) @ b) % c) \$ d) ! 33 Какая из приведённых записей содержит ошибку? a) Http://ivan. petrov. net:8081/c:/windows/notepad. exe b) Gopher://goto. mygopher. ru c) ftp://ftp. ipswitch/product\_downloads/rar. exe d) Http://market. yandex. ru/search. xml? text=%EA%E8%E9&nl=0 34 Какая из приведённых записей не содержит ошибок? a) File://rambler. ru/index. html b) Http://mail. ru/index. htm%text=0 c) Ftp://ftp. ipswitch. com? key=ipswitch d) mailto:km. m@mail. ru 35 Какая из приведенных записей содержит правильную запись адреса электронной почты a) Ivan Petrov@list. ru b) Ivan. Petrov@bk. ru c) Ivan/Petrov@mail. ru d) IvanPetrov@mail. ru. avi 36 Какая из приведенных записей не содержит правильную запись адреса электронной почты a) IvanPetrov@list. ru b) Ivan\_Petrov@telecom. net c) IvanPetrov@7cont. com/user. htm d) Ivan-Petrov@10.10.17.61 37 Основным протоколом прикладного ресурса WWW является a) HTTP b) HTML c) FTP d) NNTP 38 Основным форматом данных для ресурса WWW является a) HTTP b) HTML c) FTP d) NNTP 39 Гипертекст –это a) Фрагмент кода на языке HTML b) Фрагмент кода на языке c++ c) Любой набор текстовых и графических данных. d) Совокупность текстовых данных в формате txt и графических данных в формате jpeg. 40 Гиперссылка – это a) Специальный элемент языка HTML, содержащий URL-адрес объекта. b) Специальный элемент языка c++, содержащий IP-адрес объекта c) Специальная команда процессора, позволяющая обратиться к нужному объекту. d) Специальная запись в реестре операционной системы, позволяющая обратиться к нужному объекту. 41 Головной файл Web-страницы имеет формат a) html b) Doc c) Jpg d) Txt Практические задания Разделить сеть на 4 подсети с одинаковым количеством хостов Адрес подсети / Префикс маски Широковещательный адрес Диапазон хостов Количество адресов Подсеть 1 Подсеть 2 Подсеть 3 Подсеть 4

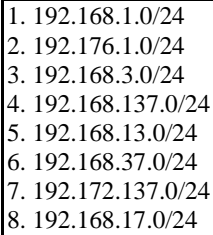

### **5.2. Темы письменных работ**

не предусмотрены

## **5.3. Фонд оценочных средств**

Оценочные средства для проведения промежуточной и текущей аттестации обучающихся прилагаются к рабочей программе. Оценочные и методические материалы хранятся на кафедре, обеспечивающей преподавание данной дисциплины (модуля), а также размещены в электронной образовательной среде академии в составе соответствующего курса URL: http://eios.imsit.ru

# **5.4. Перечень видов оценочных средств**

Задания со свободно конструируемым ответом (СКО) предполагает составление развернутого ответа на теоретический вопрос. Задание с выбором одного варианта ответа (ОВ, в задании данного типа предлагается несколько вариантов ответа, среди которых один верный. Задания со свободно конструируемым ответом (СКО) предполагает составление развернутого ответа, включающего полное решение задачи с пояснениями.

#### **6. УЧЕБНО-МЕТОДИЧЕСКОЕ И ИНФОРМАЦИОННОЕ ОБЕСПЕЧЕНИЕ ДИСЦИПЛИНЫ (МОДУЛЯ) 6.1. Рекомендуемая литература 6.1.1. Основная литература** Авторы, составители Заглавие Издательство, год Л1.1 Пятибратов А. П., под ред., Гудыно Л. П., Кириченко А. А. Вычислительные системы, сети и телекоммуникации: Учебное пособие Москва: КноРус, 2017, URL: https://book.ru/book/920283 Л1.2 Пятибратов А. П., под ред., Гудыно Л. П., Кириченко А. А. Вычислительные системы, сети и телекоммуникации: Учебное пособие Москва: КноРус, 2017, URL: https://book.ru/book/920409 Л1.3 Шевченко В. П. Вычислительные системы, сети и телекоммуникации: Учебник Москва: КноРус, 2021, URL: https://book.ru/book/936930 Л1.4 Пятибратов А. П., под ред., Гудыно Л. П., Кириченко А. А. Вычислительные системы, сети и телекоммуникации: Учебное пособие Москва: КноРус, 2021, URL: https://book.ru/book/939116 Л1.5 Шевченко В. П. Вычислительные системы, сети и телекоммуникации: Учебник Москва: КноРус, 2017, URL: https://book.ru/book/920410 Л1.6 Пятибратов А. П., под ред., Гудыно Л. П., Кириченко А. А. Вычислительные системы, сети и телекоммуникации: Учебное пособие Москва: КноРус, 2019, URL: https://book.ru/book/930419 Л1.7 Кузьмич Р.И., Пупков А.Н. Вычислительные системы, сети и телекоммуникации: Учебное пособие Красноярск: Сибирский федеральный университет, 2018, URL: http://znanium.com/catalog/document? id=342176 Л1.8 Кузин А. В., Кузин Д.А. Компьютерные сети: Учебное пособие Москва: Издательство "ФОРУМ", 2020, URL: http://znanium.com/catalog/document? id=357755 Л1.9 Максимов Н. В., Попов И.И. Компьютерные сети: Учебное пособие Москва: Издательство "ФОРУМ", 2022, URL: http://znanium.com/catalog/document? id=379310

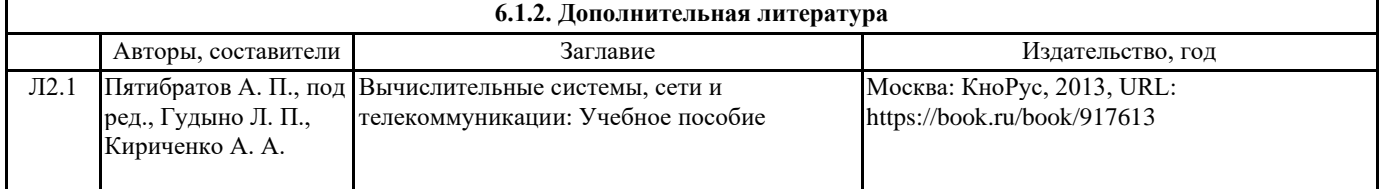

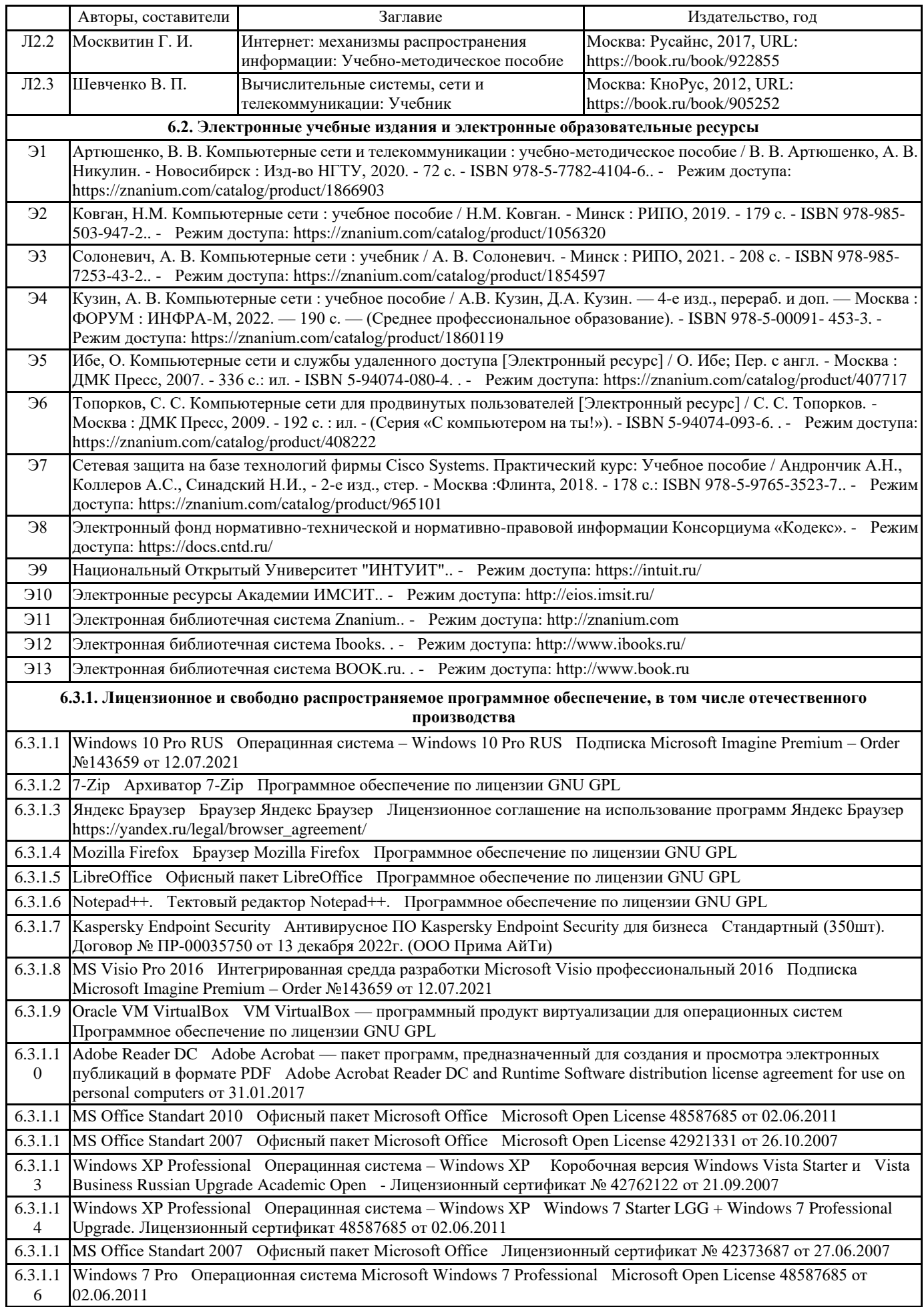

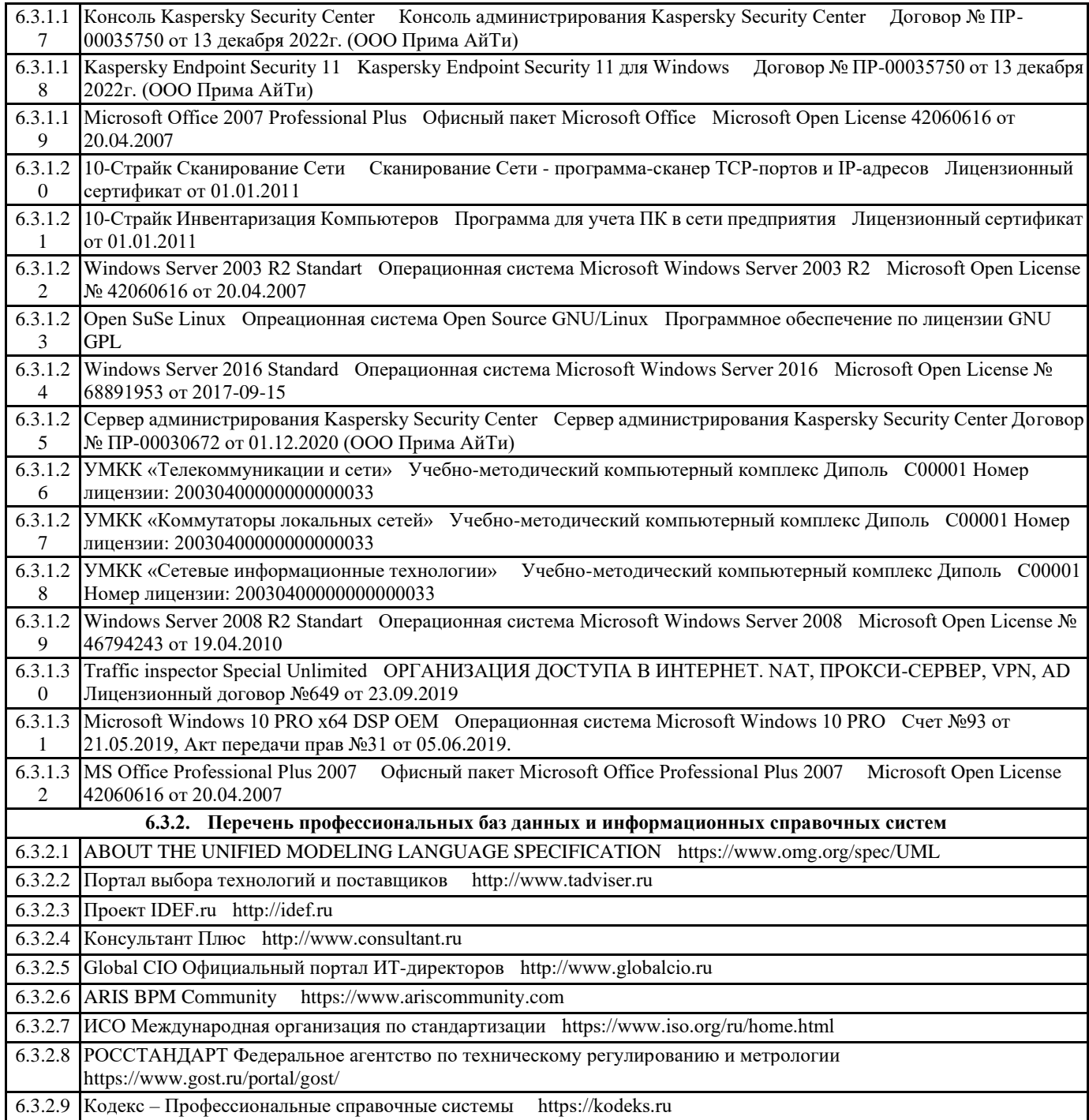

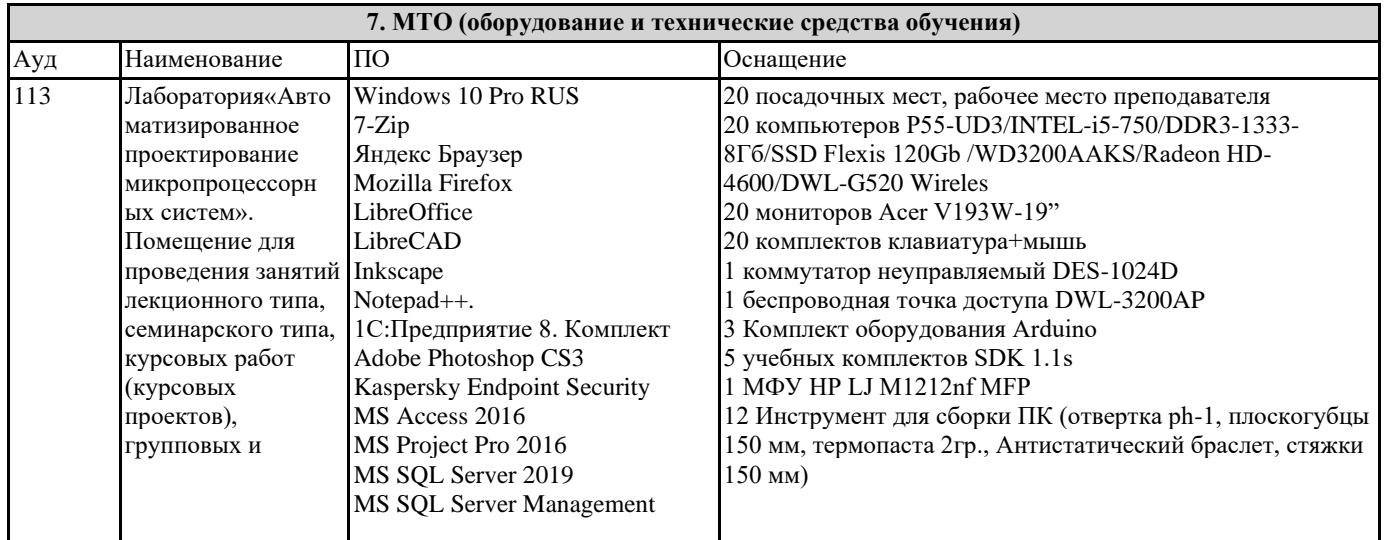

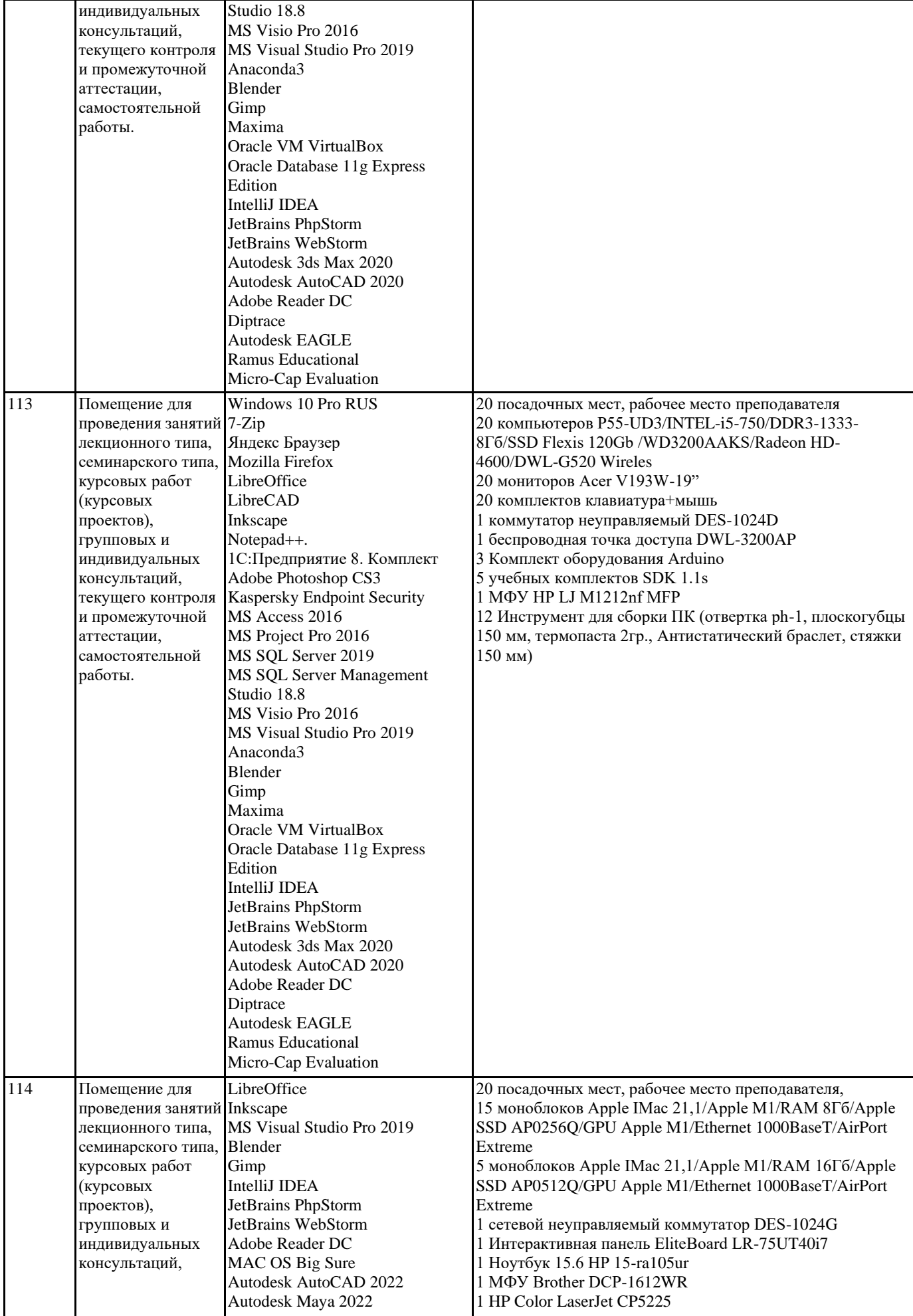

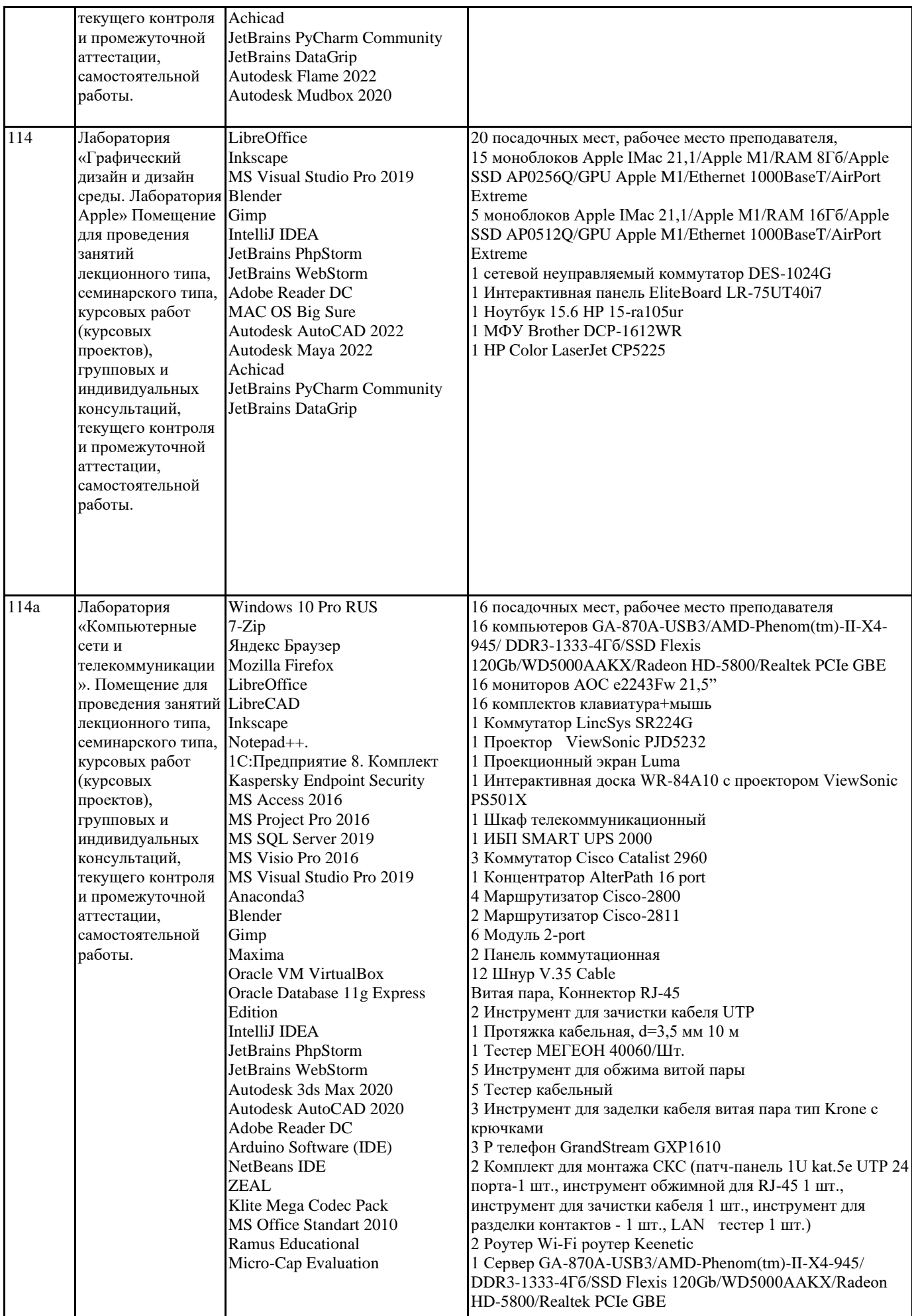

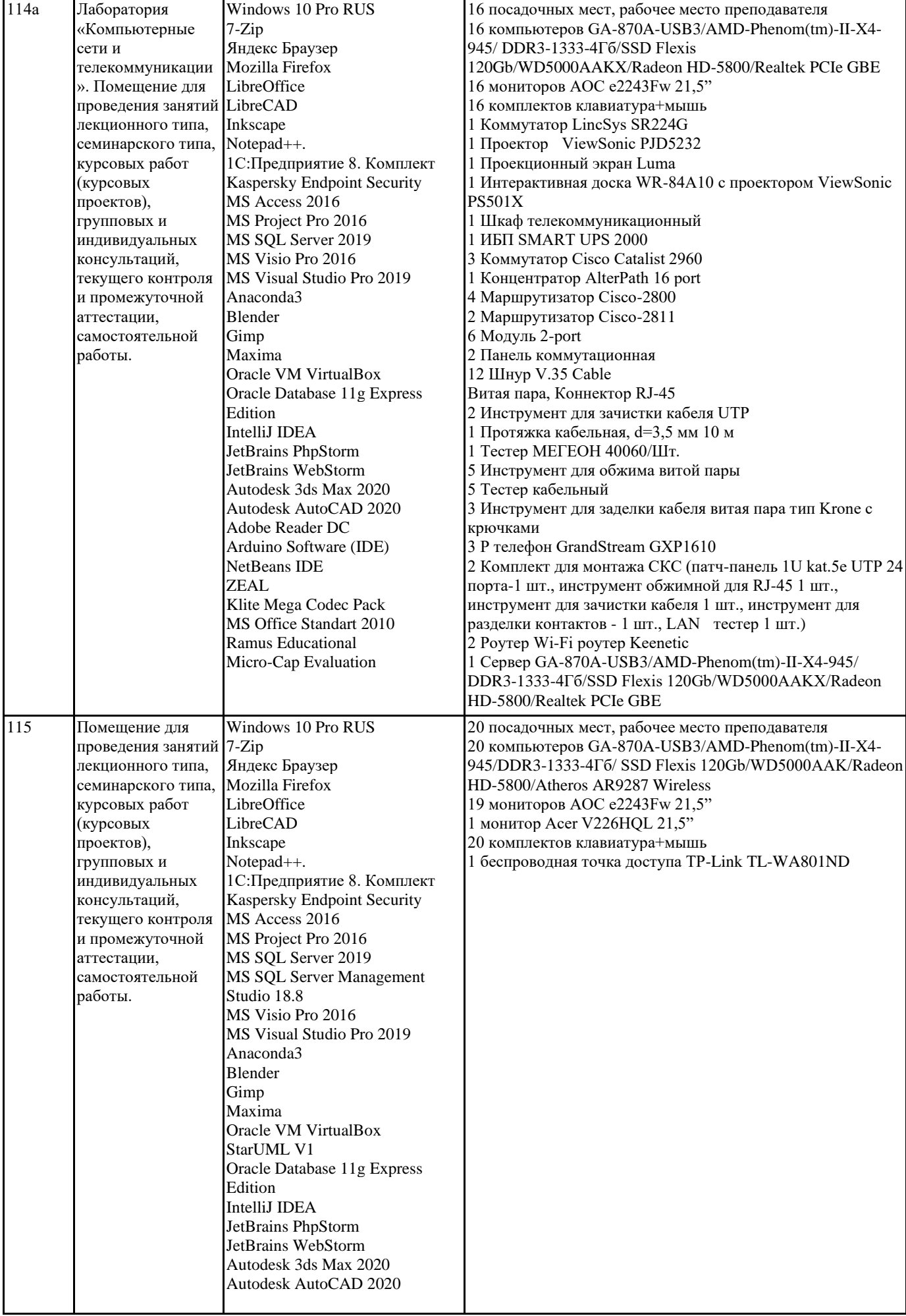

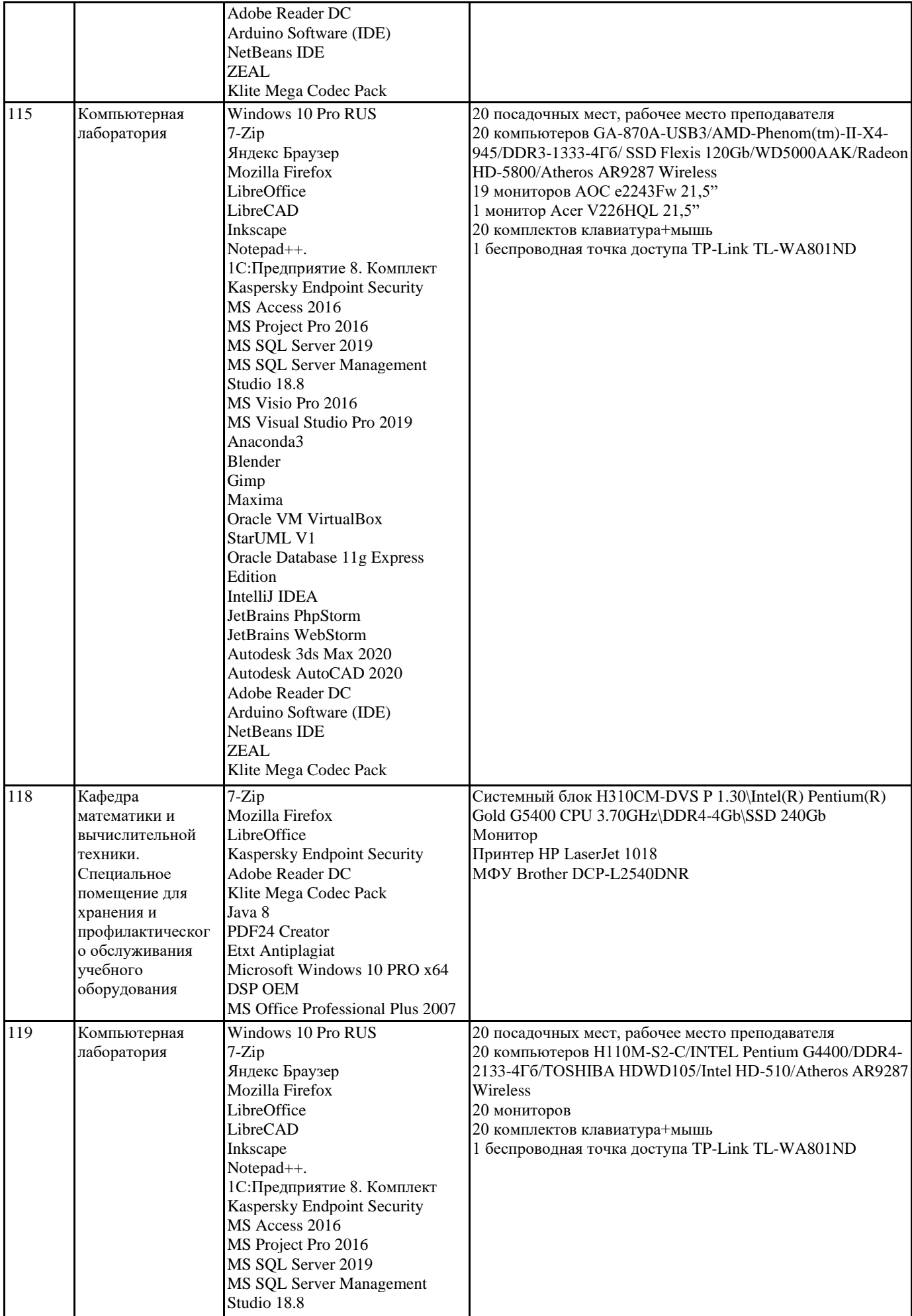

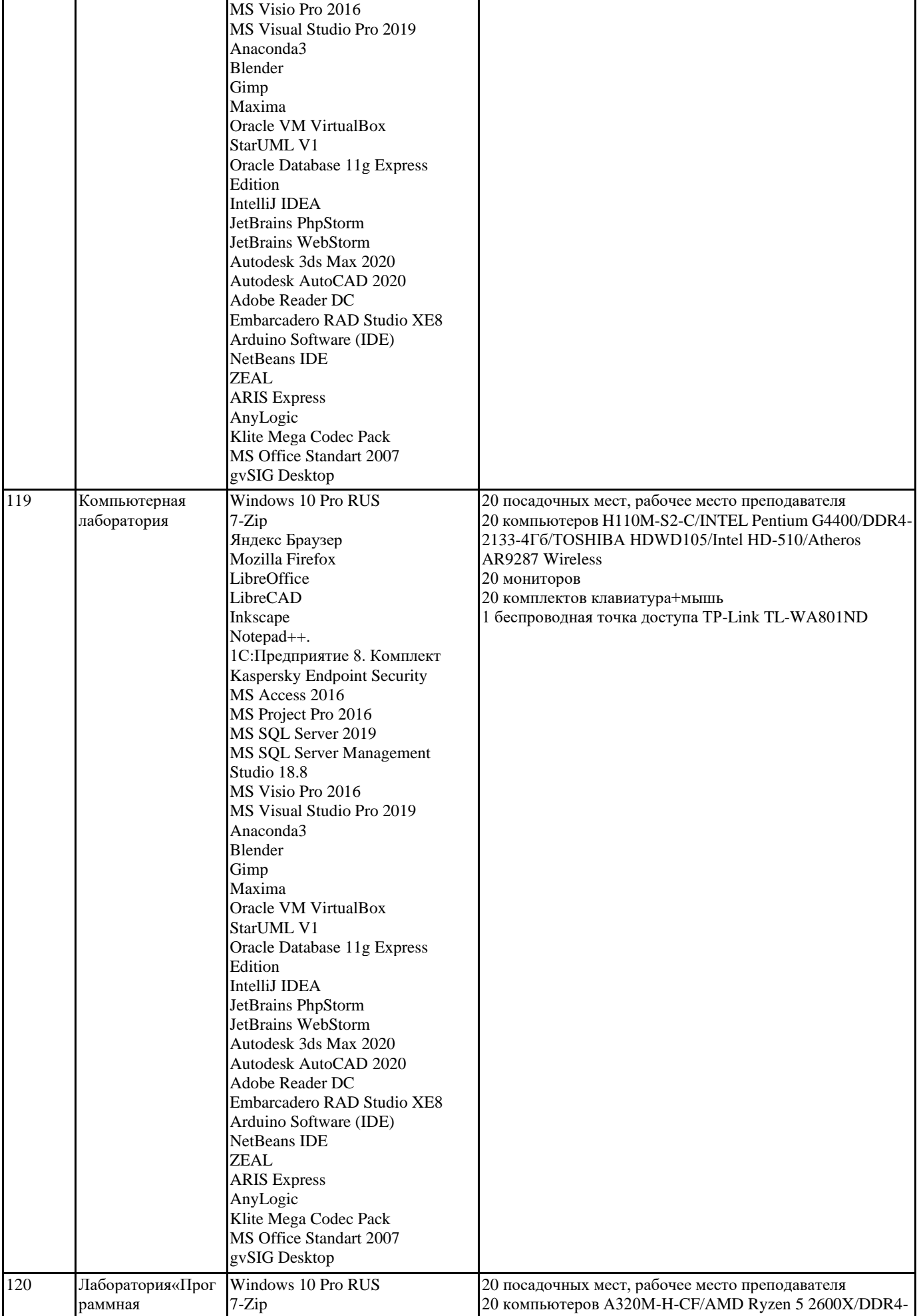

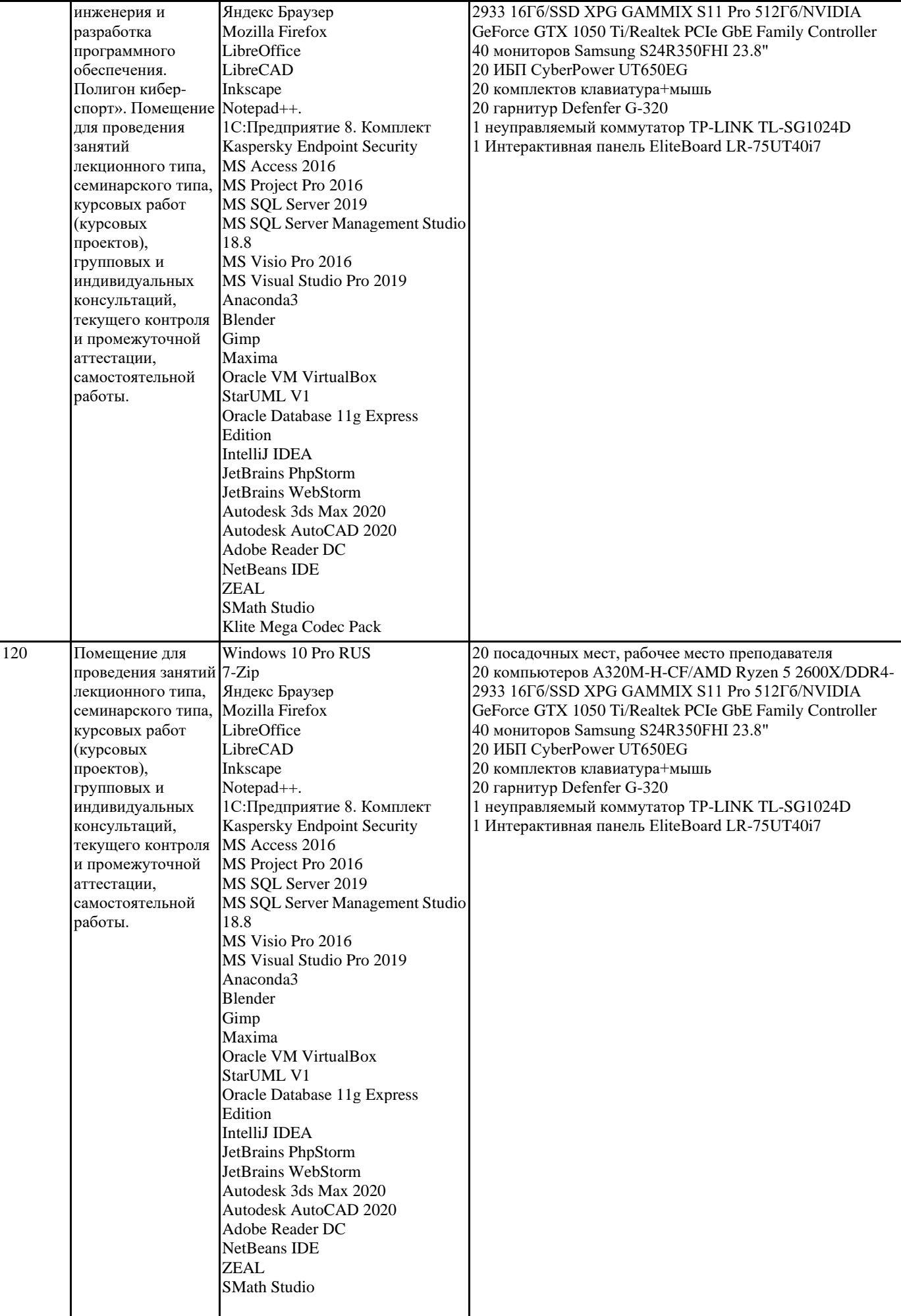

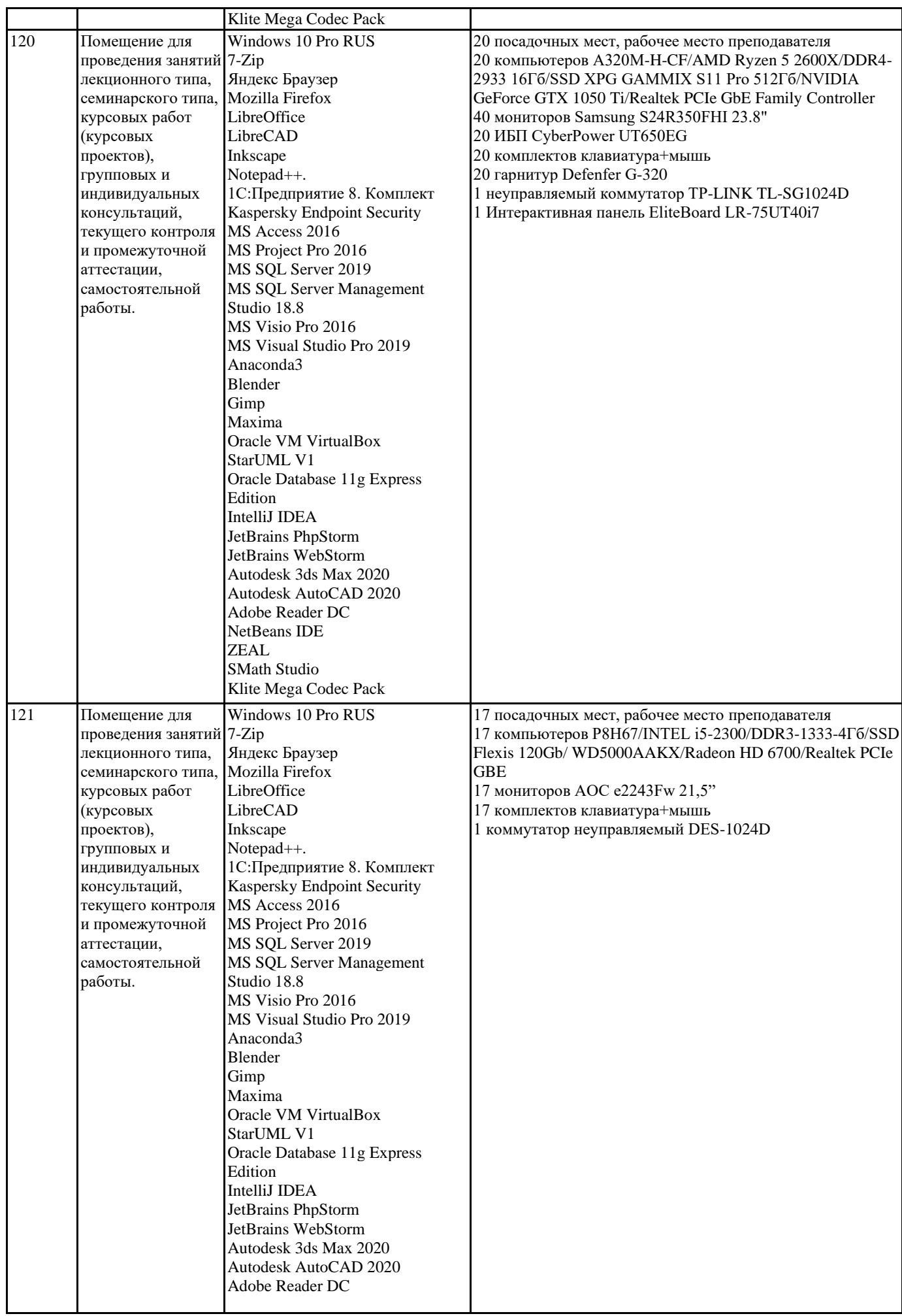

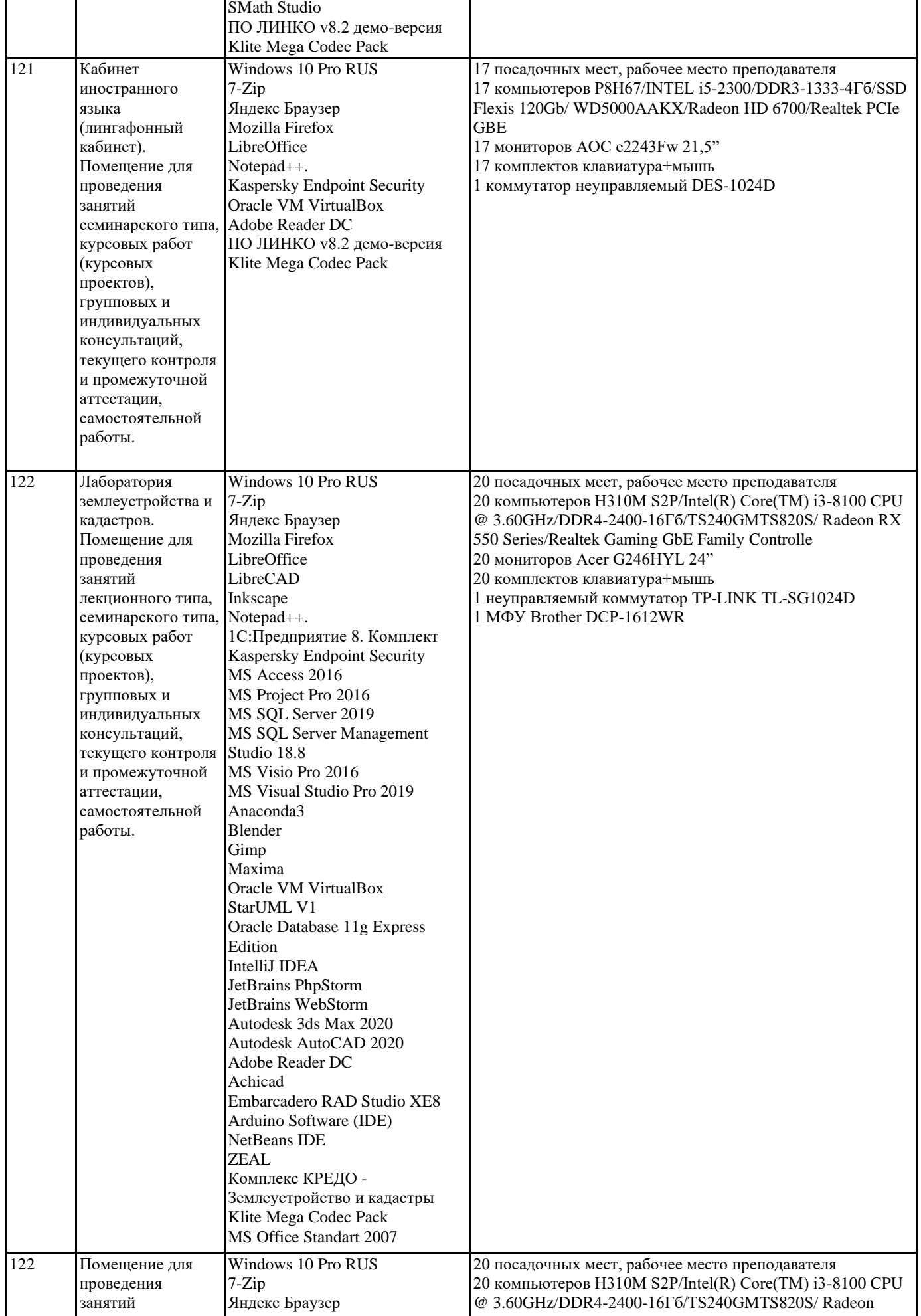

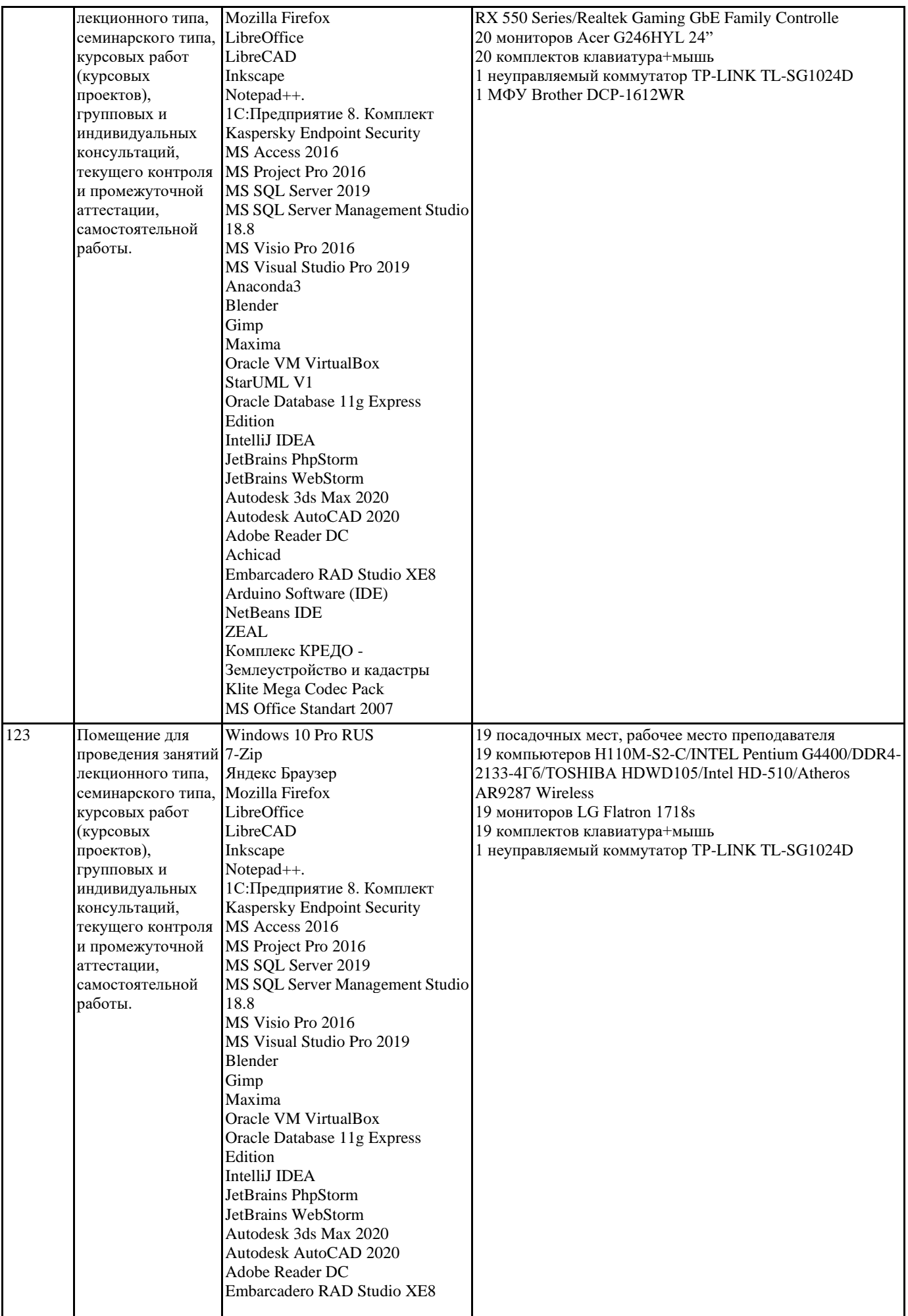

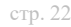

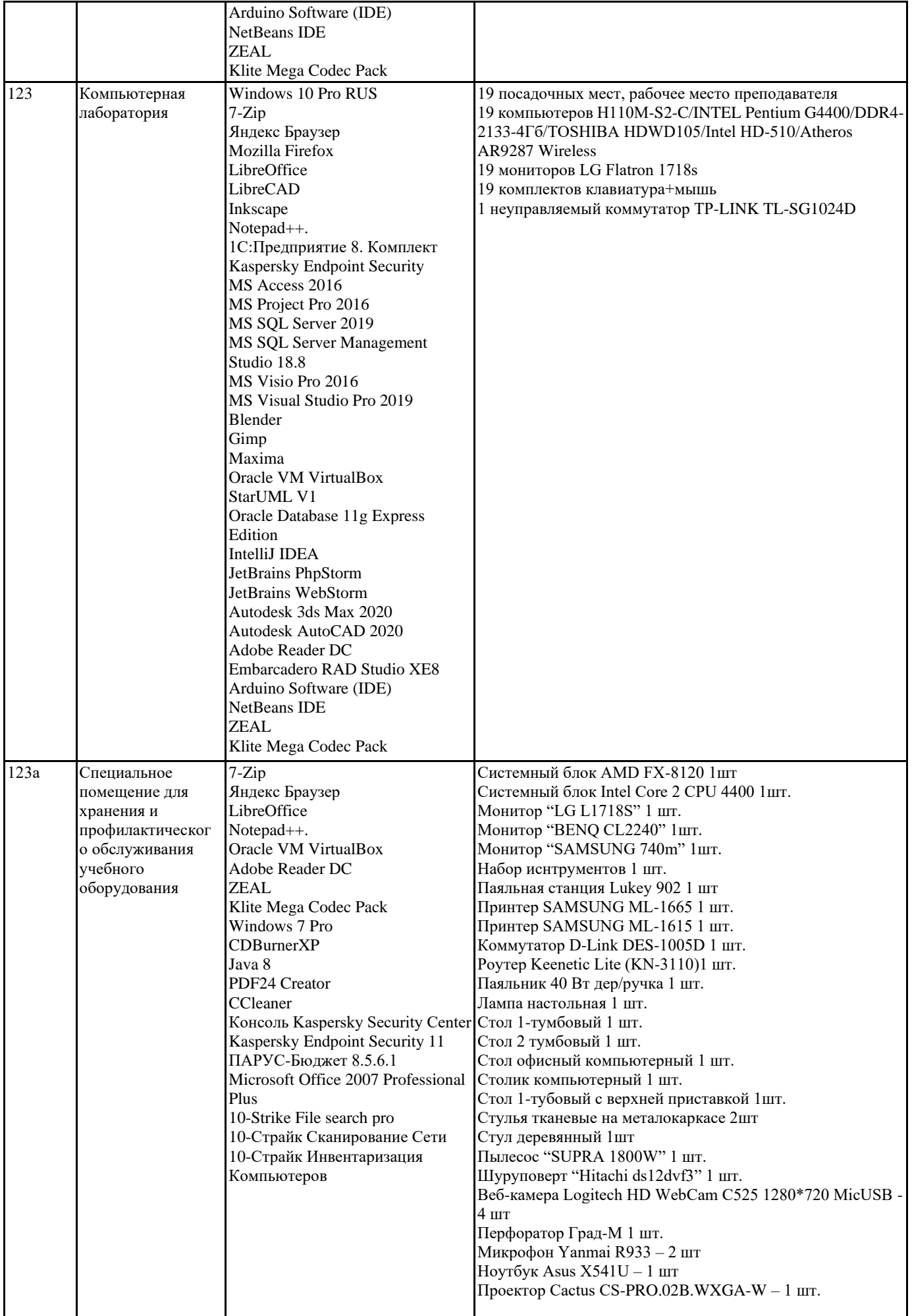

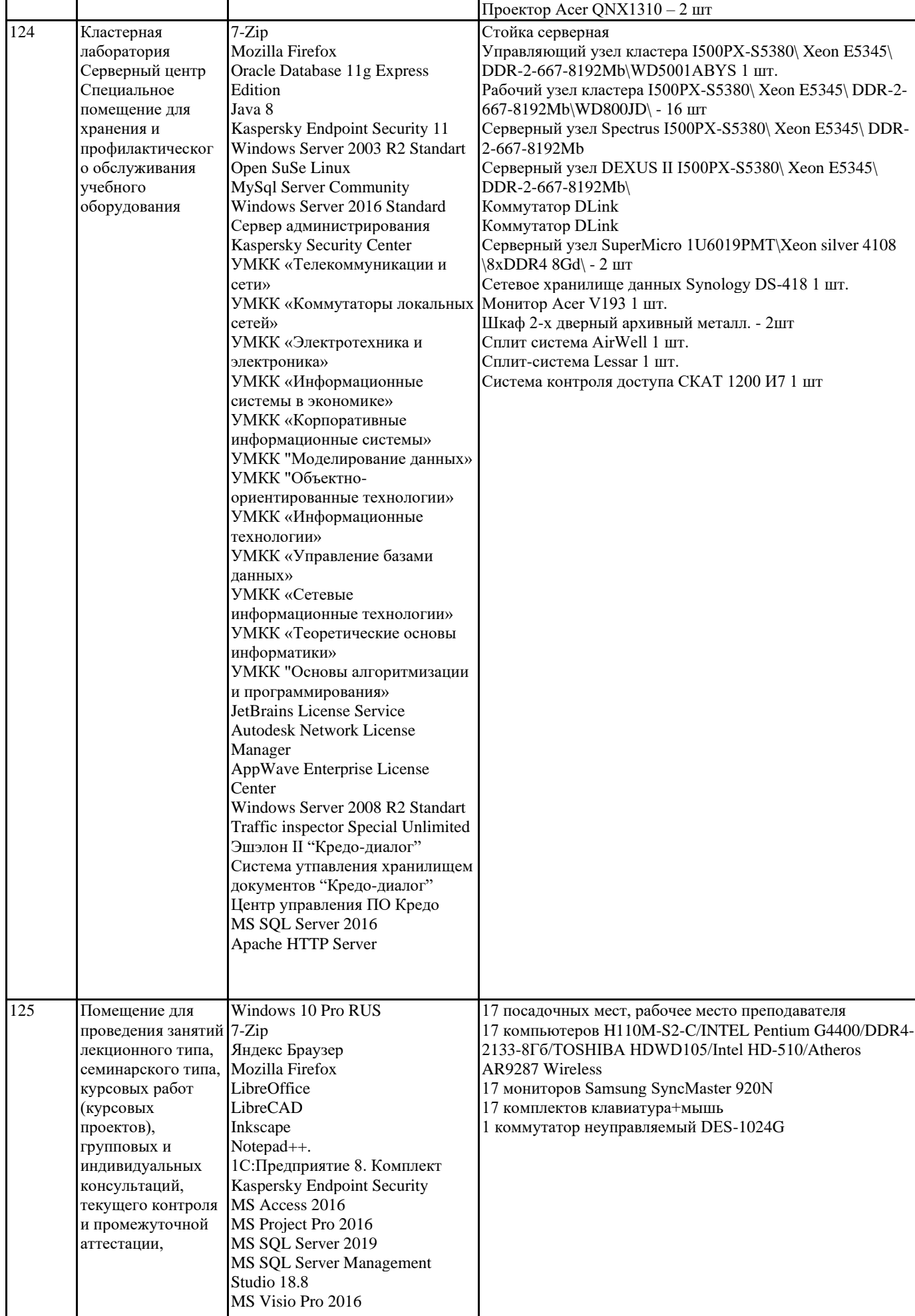

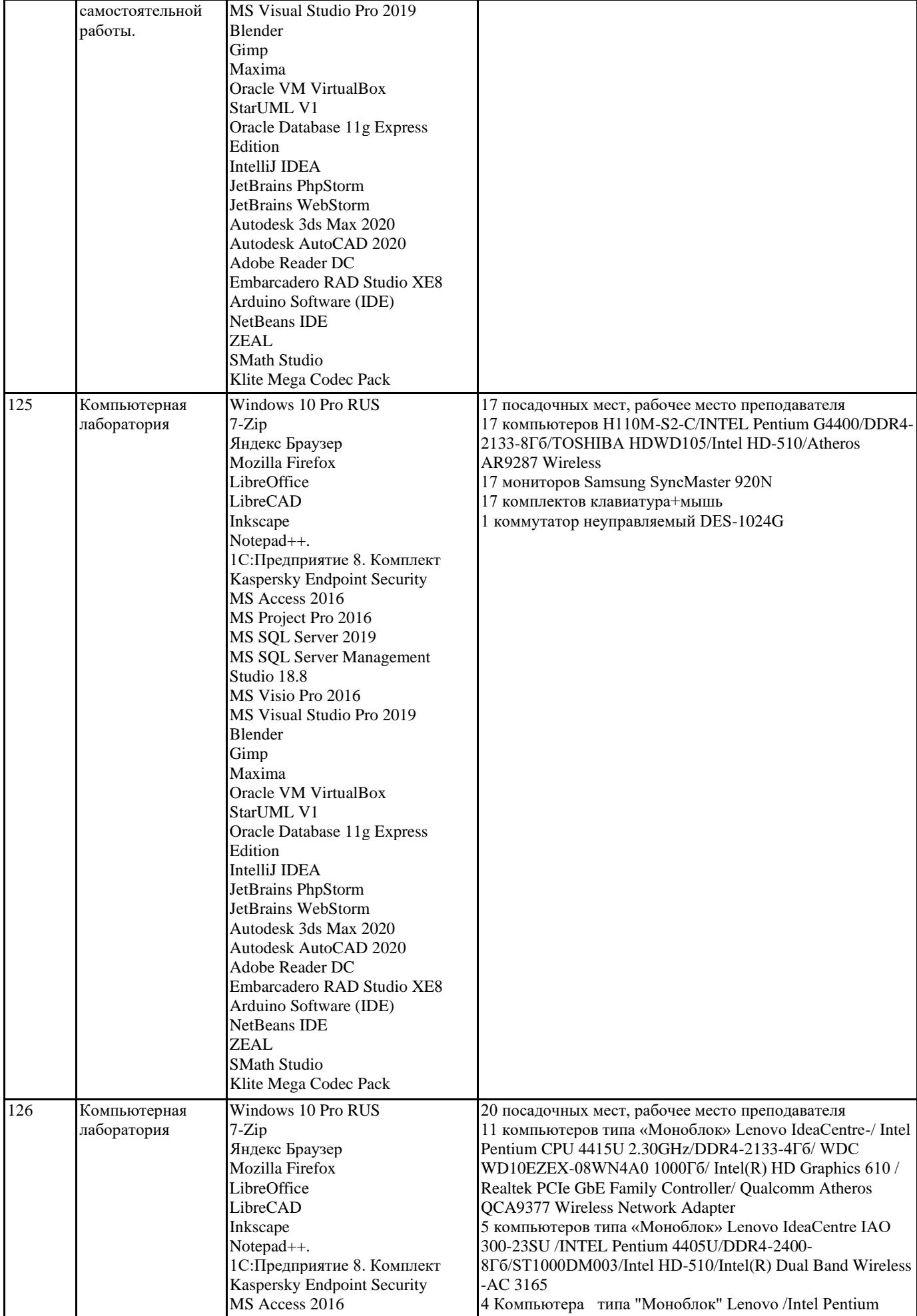

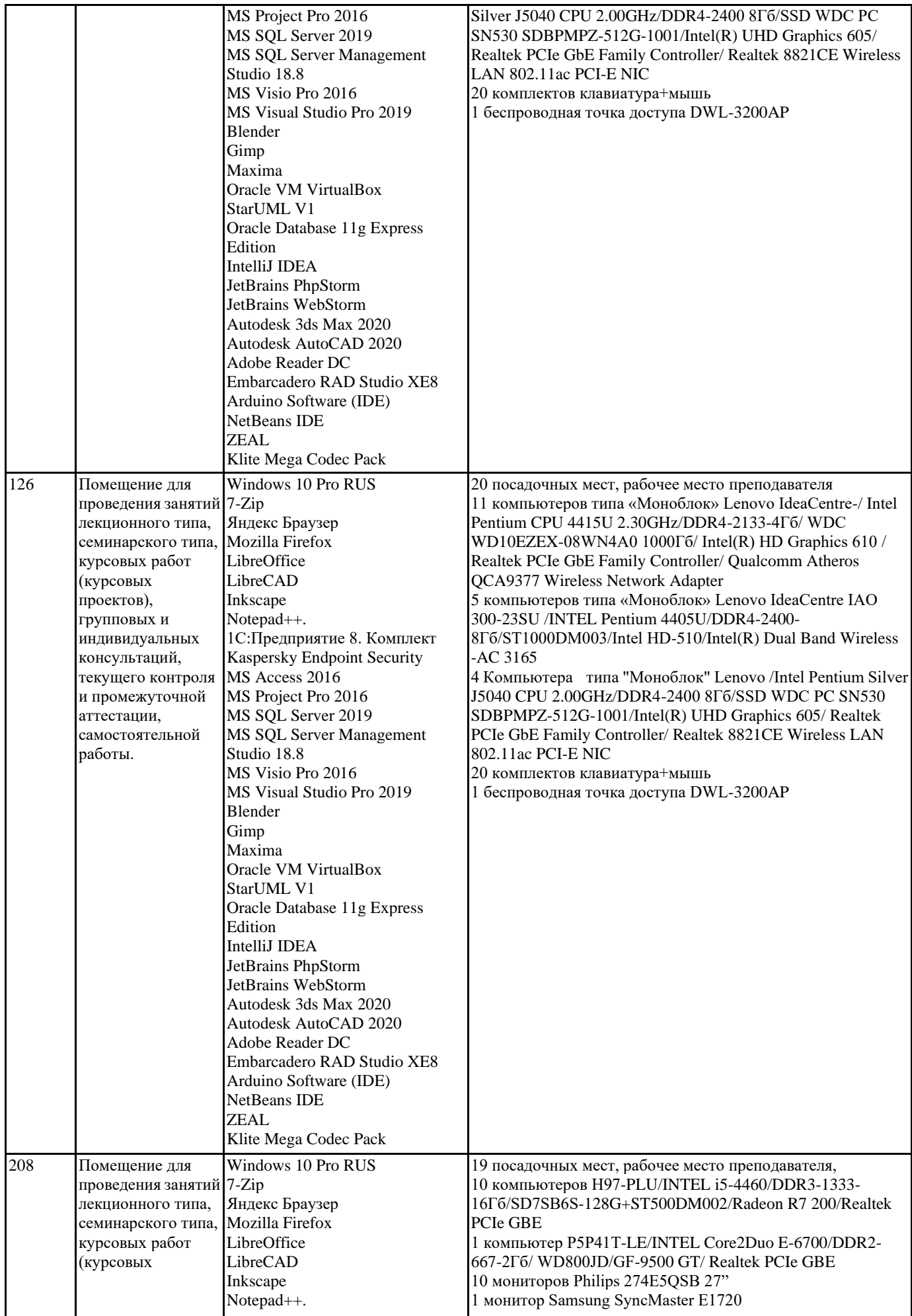

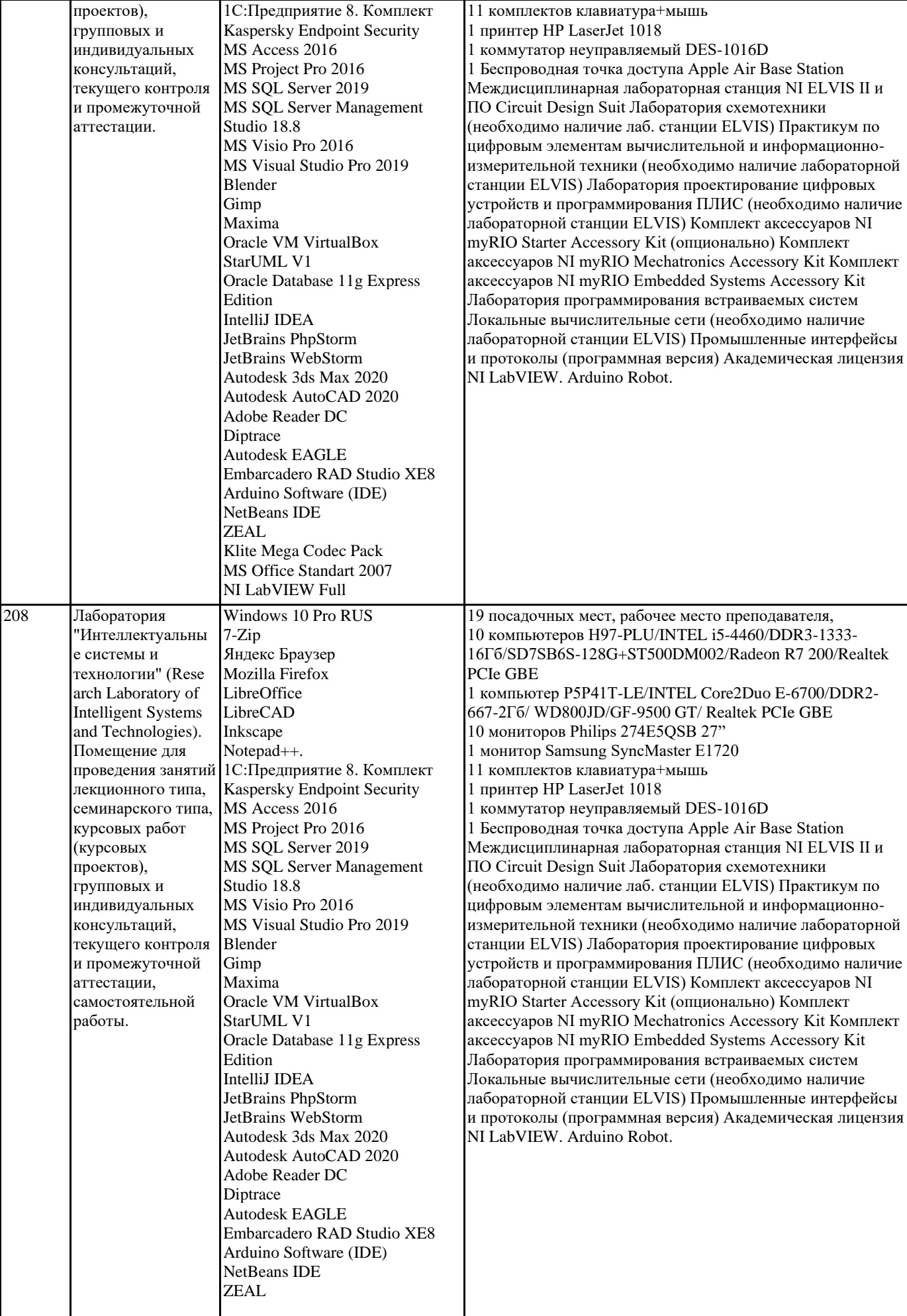

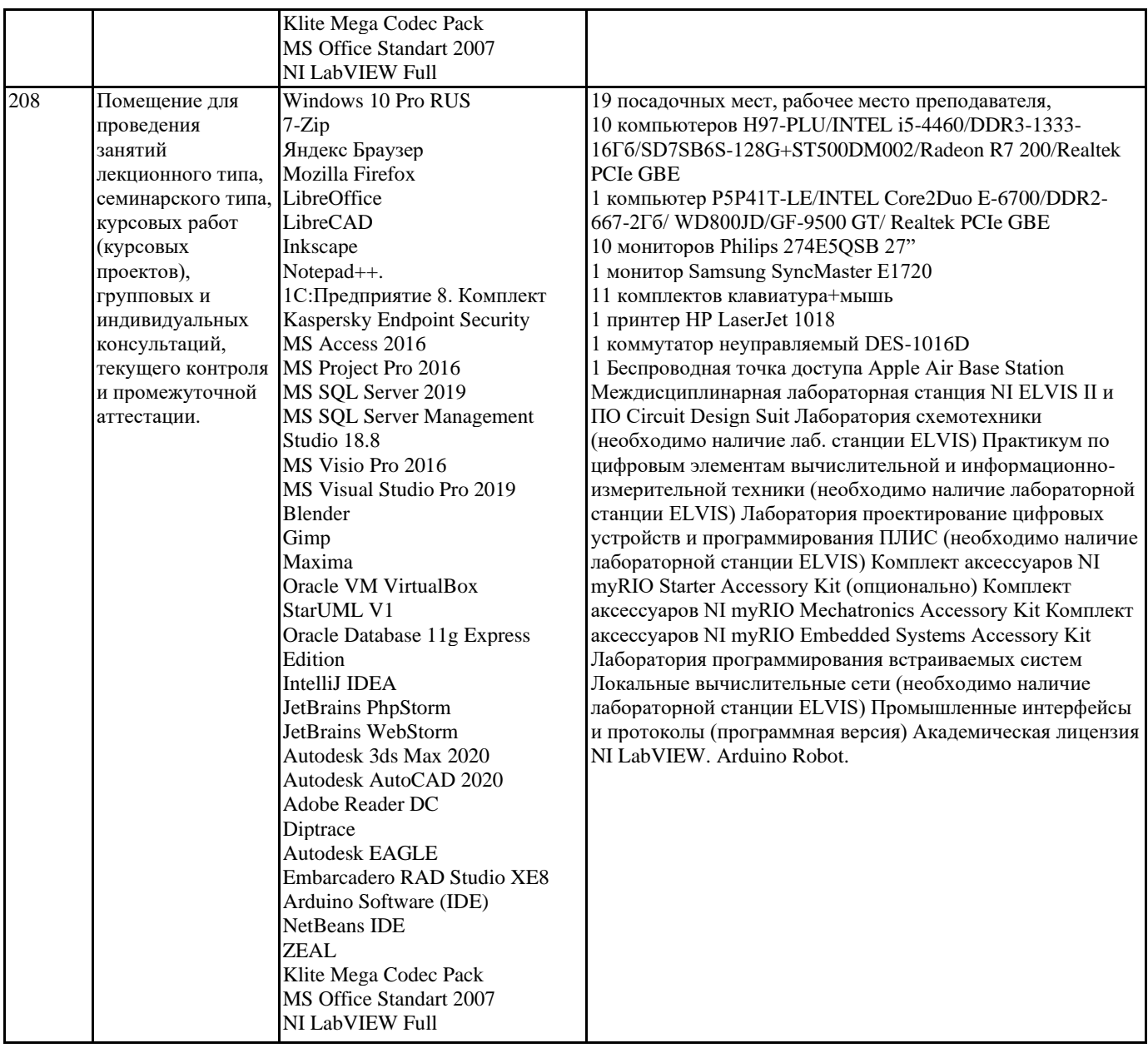

# **8. МЕТОДИЧЕСКИЕ УКАЗАНИЯ ДЛЯ ОБУЧАЮЩИХСЯ ПО ОСВОЕНИЮ ДИСЦИПЛИНЫ (МОДУЛЯ)**

В соответствии с требованиями ФГОС ВО по направлению подготовки реализация компетентностного подхода предусматривает использование в учебном процессе активных и интерактивных форм проведения занятий (разбор конкретных задач, проведение блиц-опросов, исследовательские работы) в сочетании с внеаудиторной работой с целью формирования и развития профессиональных навыков обучающихся.

Лекционные занятия дополняются ПЗ и различными формами СРС с учебной и научной литературой. В процессе такой работы студенты приобретают навыки «глубокого чтения» - анализа и интерпретации текстов по методологии и методике дисциплины.

Учебный материал по дисциплине «Системное программное обеспечение» разделен на логически завершенные части (модули), после изучения, которых предусматривается аттестация в форме письменных тестов, контрольных работ. Работы оцениваются в баллах, сумма которых дает рейтинг каждого обучающегося. В баллах оцениваются не только знания и

навыки обучающихся, но и их творческие возможности: активность, неординарность решений поставленных проблем. Каждый модуль учебной дисциплины включает обязательные виды работ – лекции, ПЗ, различные виды СРС (выполнение домашних заданий по решению задач, подготовка к лекциям и практическим занятиям).

Форма текущего контроля знаний – работа студента на практическом занятии, опрос. Форма промежуточных аттестаций – контрольная работа в аудитории, домашняя работа. Итоговая форма контроля знаний по модулям – контрольная работа с задачами по материалу модуля.

Методические указания по выполнению всех видов учебной работы размещены в электронной образовательной среде академии.

Методические указания и материалы по видам учебных занятий по дисциплине:

Вид учебных занятий, работ - Организация деятельности обучающегося

Лекция - написание конспекта лекций: кратко, схематично, последовательно фиксировать основные положения, выводы, формулировки, обобщения, отмечать важные мысли, выделять ключевые слова, термины. Проверка терминов, понятий с помощью энциклопедий, словарей, справочников с выписыванием толкований в тетрадь.

# **9. МЕТОДИЧЕСКИЕ УКАЗАНИЯ ОБУЧАЮЩИМСЯ ПО ВЫПОЛНЕНИЮ САМОСТОЯТЕЛЬНОЙ РАБОТЫ**

Самостоятельная работа обучающихся в ходе семестра является важной составной частью учебного процесса и необходима для закрепления и углубления знаний, полученных в период сессии на лекциях, практических и интерактивных занятиях, а также для индивидуального изучения дисциплины «Сети и телекоммуникации» в соответствии с программой и рекомендованной литературой.

Самостоятельная работа выполняется в виде подготовки домашнего задания или сообщения по отдельным вопросам, написание и защита научно-исследовательского проекта.

Контроль качества выполнения самостоятельной (домашней) работы может осуществляться с помощью устного опроса на лекциях или практических занятиях, обсуждения подготовленных научно-исследовательских проектов, проведения тестирования.

Устные формы контроля помогут оценить владение студентами жанрами научной речи (дискуссия, диспут, сообщение, доклад и др.), в которых раскрывается умение студентов передать нужную информацию, грамотно использовать языковые средства, а также ораторские приемы для контакта с аудиторией.

Письменные работы позволяют оценить владение источниками, научным стилем изложения, для которого характерны: логичность, точность терминологии, обобщенность и отвлеченность, насыщенность фактической информацией.